## **Cashier Report**

· This screen is used for seeing the reported related to cashier. It can be on a summary report or detail report.

Steps on Creating Cashier Report:

1. Go to Store Report Cashier Report

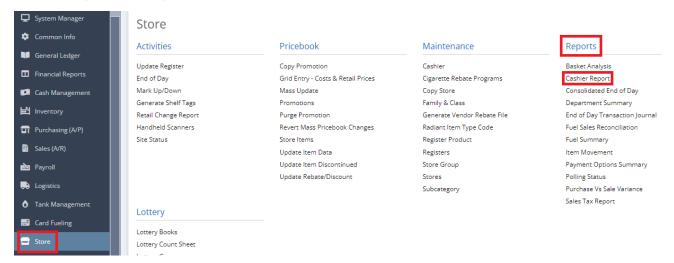

2. This screen will be prompted:

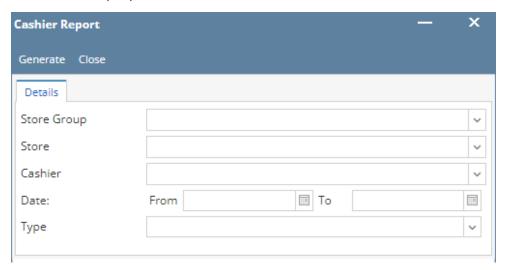

- 3. Supply Info information for Either  ${f Store}\ {f Group}$  (Dropdown) or  ${f Store}$  (Dropdown).
- 4. Choose the Cashier (Dropdown) you want to see.
- 5. Select specific **Date** (From and To) you want.
- 6. Select the **Type** of the report you want to have.
  - Type: Detail You will see the details of the cashier report here.
  - Type: Summary You will see the summary of the cashier report here.
- 7. Select Generate button to proceed.

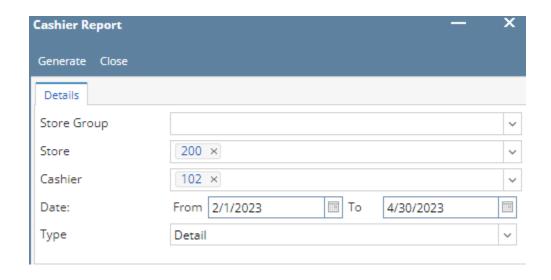

Result:

• Type: Detail

Test T2 P

7 NW Valleybrook dr Knox City, TX, 79529

## **Cashier Summary Report**

2/1/2023 thru 4/30/2023

| Cashier                   | Checkout<br>Date | Total<br>Sales | Total<br>Payment<br>Options | Total<br>Deposit | Over<br>/Short | # of<br>Voids | Void<br>Amount | # of<br>Refunds | Refund<br>Amount | # of<br>Sales | # of<br>Overrides | Customer<br>Count |
|---------------------------|------------------|----------------|-----------------------------|------------------|----------------|---------------|----------------|-----------------|------------------|---------------|-------------------|-------------------|
| Store: 200 - Buddy's Stor | e                |                |                             |                  |                |               |                |                 |                  |               |                   |                   |
| 102 - Jane                |                  |                |                             |                  |                |               |                |                 |                  |               |                   |                   |
|                           | 04/07/2023       | 8,956.32       | 8,956.32                    | 0.00             | 0.00           | :             | 3 21.56        | 1               | 2.02             | 3.00          | 2.00              | 235.00            |
| Total: 102                |                  | 8,956.32       | 8,956.32                    | 0.00             | 0.00           | ;             | 3 21.56        | 1               | 2.02             | 3.00          | 2.00              | 235.00            |
| Total: 200                | -                | 8,956.32       | 8,956.32                    | 0.00             | 0.00           | :             | 3 21.56        | 1               | 2.02             | 3.00          | 2.00              | 235.00            |

## • Type: Summary

Test T2 P

7 NW Valleybrook dr Knox City, TX, 79529

## **Cashier Summary Report**

2/1/2023 thru 4/30/2023

| Cashier                    | Total<br>Sales | Total<br>Payment<br>Options | Total<br>Deposit | Over<br>/Short | # of<br>Voids | Void<br>Amount | # of<br>Refunds | Refund<br>Amount | # of<br>Sales | # of<br>Overrides | Customer<br>Count |
|----------------------------|----------------|-----------------------------|------------------|----------------|---------------|----------------|-----------------|------------------|---------------|-------------------|-------------------|
| Store: 200 - Buddy's Store |                |                             |                  |                |               |                |                 |                  |               |                   |                   |
| 102 - Jane                 | 8,956.32       | 8,956.32                    | 0.00             | 0.00           | 3             | 21.56          | 1               | 2.02             | 3.00          | 2.00              | 235.00            |
| Total: 200                 | 8,956.32       | 8,956.32                    | 0.00             | 0.00           | 3             | 21.56          | 1               | 2.02             | 3.00          | 2.00              | 235.00            |

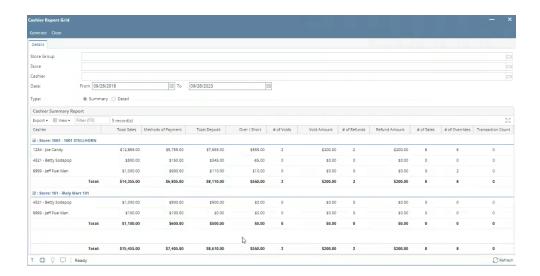